# INDEX ORDER

Does the order matter?

Delroy A. Brinkerhoff

#### ARRAY DEFINITION AND MEMORY ALLOCATION

int array[2][3]; int array[3][2];

rows  $\times$  cols = cols  $\times$  rows

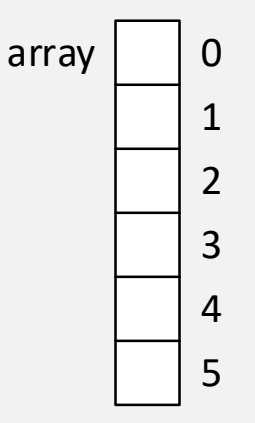

# TRADITION

$$
A = \left[\begin{array}{cccccc} a_{1,1} & a_{1,2} & a_{1,3} & \ldots & a_{1,n} \\ a_{2,1} & a_{2,2} & a_{2,3} & \ldots & a_{2,n} \\ a_{3,1} & a_{3,2} & a_{3,3} & \ldots & a_{3,n} \\ \vdots & \vdots & \vdots & \ddots & \vdots \\ a_{m,1} & a_{m,2} & a_{m,3} & \ldots & a_{m,n} \end{array}\right]
$$

- Mathematics
	- The first index increases down columns
	- The second index increases along rows
- Other programming languages
	- FORTRAN: real A(3,2)
	- ALGOL: REAL A[0:2,0:1]
	- C++ continues the practice

```
char array[3][2] = \{ 'A', 'B', 'C', 'D', 'E', 'F' \};for (int i = 0; i < 3; i++)
{
    for (int j = 0; j < 2; j++) cout << setw(2) << array[i][j];
     cout << endl;
}
                                                                A B
                                                                C D
                                                                E F
```

```
char array[2][3] = \{ 'A', 'B', 'C', 'D', 'E', 'F' \};for (int i = 0; i < 3; i++)
{
    for (int j = 0; j < 2; j++) cout << setw(2) << array[i][j];
     cout << endl;
}
                                                                A B
                                                                D E
                                                                ä
```

$$
char array[3][2] = { 'A', 'B', 'C', 'D', 'E', 'F' }; \qquad \qquad \begin{array}{c} A \ B \ C \\ C \ D \ E \end{array}
$$

```
for (int i = 0; i < 2; i++)
{
    for (int j = 0; j < 3; j++)cout \langle setw(2) \langle array[i][j];
     cout << endl;
}
```
char array[2][3] = { 'A', 'B', 'C', 'D', 'E', 'F' }; A B C D E F

```
for (int i = 0; i < 2; i++)
{
    for (int j = 0; j < 3; j++)cout \langle setw(2) \langle array[i][j];
     cout << endl;
}
```
#### EXTRACTING ROWS

```
void print_row(char* row, int size)
{
     for (int i = 0; i < size; i++)
          cout \langle\langle \rangle setw(2) \langle\langle \rangle row[i];
}
char array[][3] = { 'A', 'B', 'C',
                          'D', 'E', 'F',
```

```
'G', 'H', 'I',
'J', 'K', 'L' };
```
print\_row(array[2], sizeof(array[2]) / sizeof(char));

#### EXTRACTING ROWS

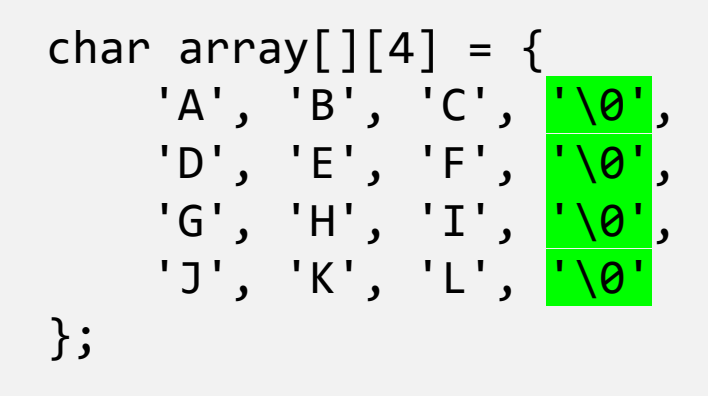

cout << array[2] << endl;

## COMMAND-LINE ARGUMENTS

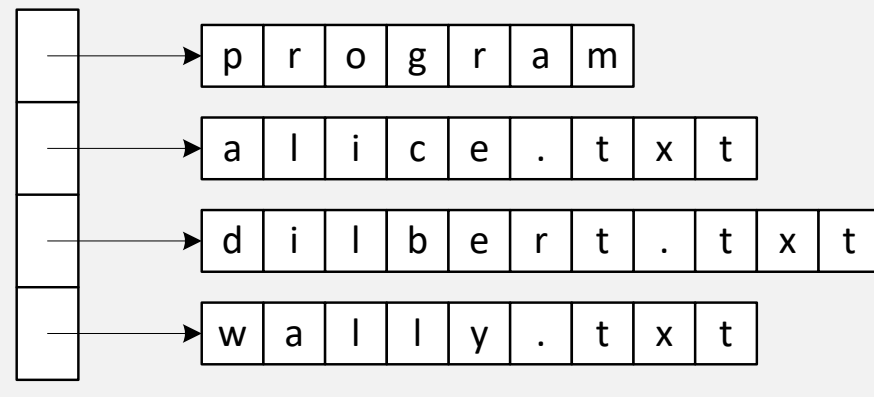

argv

- Command line arguments
	- char\* argv[]
	- char\*\* argv
	- Come from the operating system
	- Are an array of strings
	- Program access arguments with one index and characters with two: [row][col]

## COMMAND-LINE ARGUMENTS

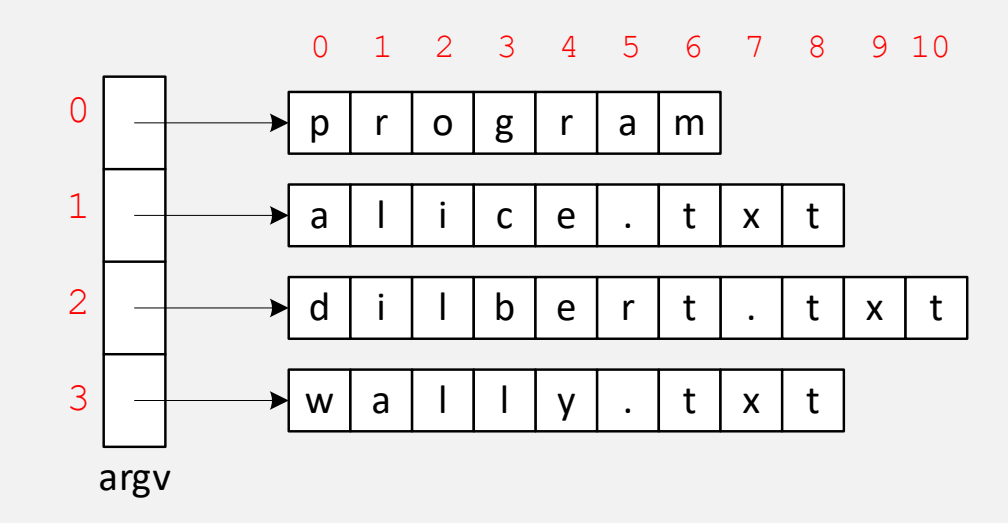

- Command line arguments
	- char\* argv[]
	- char\*\* argv
	- Come from the operating system
	- Are an array of strings
	- Program access arguments with one index and characters with two: [row][col]

• argv $[2][5]$  is 'r'

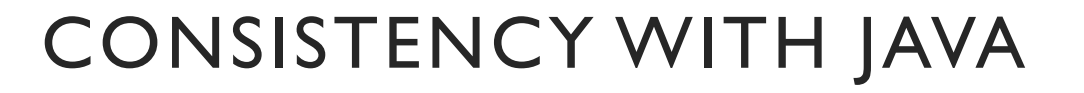

PUBLIC INT[][] ARRAY = NEW INT[3][2]; PUBLIC INT[][] ARRAY = NEW INT[2][3];

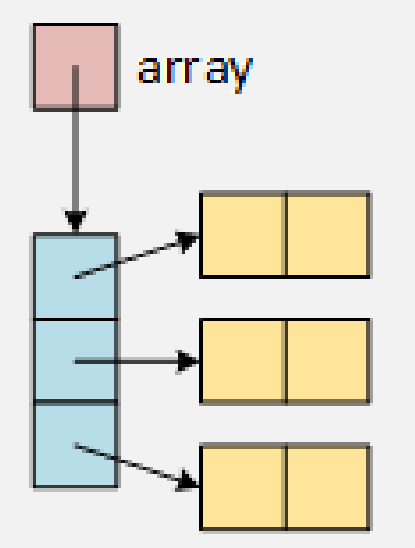

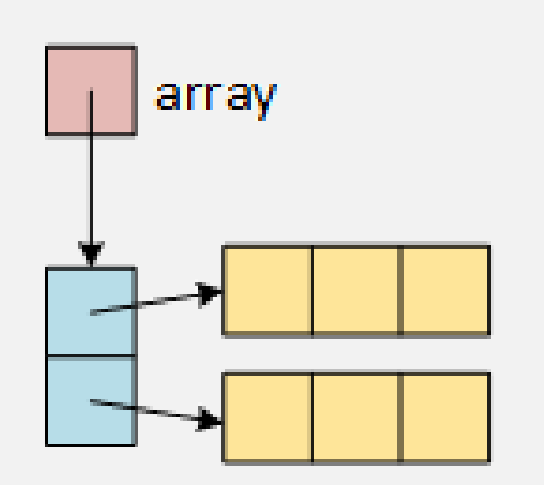